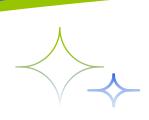

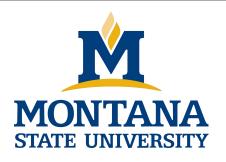

# Programming with C I

Fangtian Zhong CSCI 112

Gianforte School of Computing
Norm Asbjornson College of Engineering
E-mail: fangtian.zhong@montana.edu

# **Objectives**

- To learn how to declare a struct data type which consists of several data fields, each with its own name and data type
- To understand how to use a struct to store data for a structured object or record
- To learn how to use dot notation to process individual fields of a structured object
- To learn how to use structs as function parameters and to return function results
- To understand the relationship between parallel arrays and arrays of structured objects

# **User-Defined Structure Types**

- **line** Name: Jupiter
- Diameter: 142,800 km
- ignition of the management of the management of
- Orbit time: 11.9 years
- Rotation time: 9.925 hours

#### I will always use this syntax

```
#define STRSIZ 10
typedef struct {
      char
              name[STRSIZ];
      double diameter;
                                        /* equatorial diameter in km
                                                                       */
                                        /* number of moons
      int
              moons;
      double orbit time,
                                       /* years to orbit sun once
              rotation time
                                        /* hours to complete one
                                             revolution on axis
                                                                       */
} planet t;
```

## **Individual Components of a Structured Data Object**

## direct component selection operator

 a period placed between a structure type variable and a component name to create a reference to the component

```
planet_t p1;
p1.moons = 10;
printf("p1 has %d moons\n", p1.moons);
```

## Individual Components of a Structured Data Object

```
strcpy(current_planet.name, "Jupiter");
current_planet.diameter = 142800;
current_planet.moons = 16;
current_planet.orbit_time = 11.9;
current_planet.rotation_time = 9.925;
```

Variable current\_planet, a structure of type planet\_t

```
.name Jupiter\0??

.diameter 142800.0

.moons 16

.orbit_time 11.9

.rotation_time 9.925
```

# **User-Defined Structure Types**

## Another syntax:

```
struct Planet {
       char name[70];
       double diameter;
       int moons;
       double orbit time,
                 rotation time;
// in a function
struct Planet p1, p2;
```

#### **Structure Data Type as Input and Output Parameters**

When a structured variable is passed as an input argument to a function, all of its component values are copied into the components of the function's corresponding formal parameter.

#### **Structure Data Type as Input and Output Parameters**

When such a variable is used as an output argument, the address-of operator must be applied in the same way that we would pass output arguments of the standard types char, int, and double.

### Figure Function with a Structured Input Parameter

```
* Display with labels all components of a planet t structure
*/
void
print planet(planet t pl) /*input - one planet strcuture */
      printf("%s\n", pl.name);
                Equatorial diameter: %.0f Km\n", pl.diameter);
      printf("
      printf("
                Number of moons: %d\n'', pl.moons);
      printf("
                Time to complete one orbit of the sun: %.2f years\n", pl.orbit time);
                Time to complete one rotation on axis: %.4f hours\n", pl. rotation time);
      printf("
```

#### Figure Function Comparing Two Structured Values for Equality

```
# include <string.h>
*/
* Determines whether or not the components of planet 1 and planet 2 match
*/
int
planet equal(planet t planet 1, /* input - planets to
            planet t planet 2) /*
                                  compare
     return (strcmp(planet 1.name, planet 2.name) == 0
                                                          &&
            planet 1.diameter == planet 2.diameter
                                                          &&
            planet 1.moons == planet 2.moons
                                                          &&
            planet 1.orbit time == planet 2.orbit_time
                                                          &&
            planet-1.rotation time == planet 2.rotation time);
```

#### **Structure Data Type as Input and Output Parameters**

# indirect component selection operator

 the character sequence -> placed between a pointer variable and a component name creates a reference that follows the pointer to a structure and selects the component

## Figure Function with a Structured Input Argument

```
/*
* Fills a type planet t structure with input data. Integer returned as
* function result is success/failure/EOF indicator.
      1 => successful input of one planet
      0 = > error encountered
       EOF => insufficient data before end of file
* In case of error or EOF, value of type planet t output argument is underfined.
*/
int
scan planet(planet t *plnp) /* output -address of planet t structure to fill
                                                                                 */
```

## Figure Function with a Structured Input Argument

```
int result;
result = scanf("%s%1f%d%1f%1f", (*plnp).name,
                                     &(*plnp).diameter,
                                     &(*plnp).moons,
                                     &(*plnp).orbit time,
                                     &(*plnp).rotation time);
if (result == 5)
     result = 1;
else if (result != EOF)
     result = 0;
return (result);
```

# Figure Data Areas of main and scan\_planet During \_ Execution of status = scan\_planet(&current\_planet);

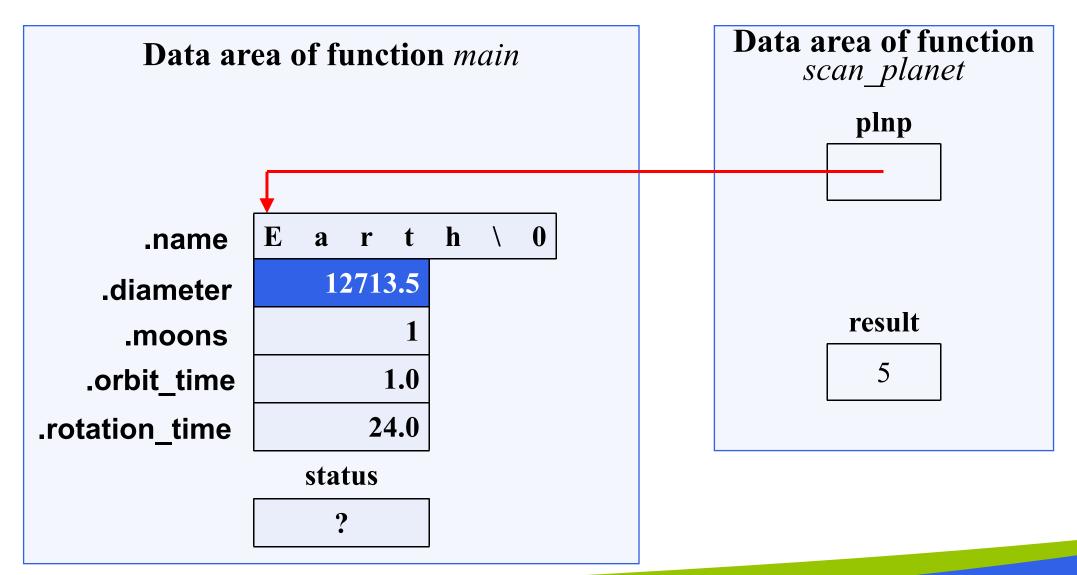

#### Table Step-by-Step Analysis of Reference &(\*plnp).diameter

| Reference         | Type       | Value                                                                           |
|-------------------|------------|---------------------------------------------------------------------------------|
| plnp              | planet_t * | address of structure that main refers to as current_planet                      |
| *plnp             | planet_t   | structure that main refers to as current_planet                                 |
| (*plnp).diameter  | double     | 12713.5                                                                         |
| &(*plnp).diameter | double *   | address of colored component of structure that main refers to as current_planet |

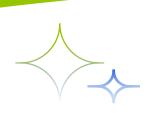

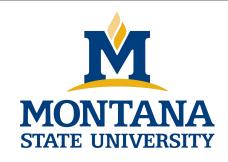

# THE END

Fangtian Zhong CSCI 112

Gianforte School of Computing
Norm Asbjornson College of Engineering
E-mail: fangtian.zhong@montana.edu